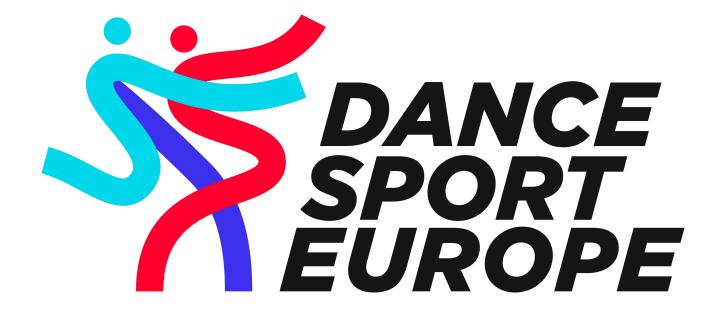

**API** v.1.0

# Table of Contents

| 1. | API Documentation     | 3 |
|----|-----------------------|---|
| 2. | Credentials           | 3 |
| 3. | Environments          | 3 |
| 4. | Protocols             | 4 |
| 5. | Request types         | 4 |
| 6. | Methods               | 4 |
| 7. | Error codes           | 5 |
| 8. | Competition lifecycle | 5 |

#### 1. API Documentation

The documentation of API is available under following URL:

https://db.dancesporteurope.org/api/doc

To access the documentation user needs to provide credentials (ref. Section 2) with Basic Auth.

Documentation is also available in OpenAPI 3.0 specification as a JSON file, which could be imported by various libraries and software (i.e. Postman). The file is available under following URL:

https://db.dancesporteurope.org/api/doc.json

### 2. Credentials

In order to access API user needs to be authenticated in DSE DB and needs to be added to the Scrutineers group.

API uses Basic Auth to authenticate user. Please refer to:

https://developer.mozilla.org/en-US/docs/Web/HTTP/Authentication

#### 3. Environments

There are two environments for the DSE API: Production and Sandbox.

#### 3.1. Sandbox

Sandbox environment should be used for testing purposes. It is restored from Production nightly so all modifications will be gone after the sync has been completed. Sandbox is a common environment for all users (changes done by one user can be viewed by another user accessing the same environment). Access to Sandbox is granted in 24h after initial account creation.

Base URL for Sandbox API is:

https://db.dancesporteurope.org/sandbox/api/

There are also corresponding URLs for the view components of the system.

Sandbox Ranking:

https://db.dancesporteurope.org/sandbox/

Sandbox Calendar:

https://db.dancesporteurope.org/sandbox/calendar/archive/

Sandbox Calendar Archive:

https://db.dancesporteurope.org/sandbox/calendar/archive/

### 3.2. Production

Production environment should be used for regular competition actions.

Base URL for Production API is:

https://db.dancesporteurope.org/api/

Every action committed in Production environment is momentarily visible in DSE Website.

### 4. Protocols

API can only be accessed by HTTPS. Reference:

https://developer.mozilla.org/en-US/docs/Glossary/https

### 5. Request types

Only JSON requests are accepted. Please refer to:

https://developer.mozilla.org/en-US/docs/Learn/JavaScript/Objects/JSON

Requests should contain the following headers:

Accept: application/json

If request contains data payload the following header should be added:

Content-Type: application/json

### 6. Methods

Following methods are valid for DSE API:

| Method | Description                                                                                    |
|--------|------------------------------------------------------------------------------------------------|
| GET    | Method used for fetching data from DSE API. Method is SAFE - does not modify any content.      |
| HEAD   | The HEAD method asks for a response identical to a GET request, but without the response body. |
| PUT    | Method used to modify the data in DSE DB. Method is idempotent.                                |
| DELETE | Method used to delete data from DSE DB. Method is idempotent.                                  |

A reference to HTTP request methods:

https://developer.mozilla.org/en-US/docs/Web/HTTP/Methods

### 7. Error codes

In case of an error the DSE API informs about the type of an error.

| Error code | Description                                                                                                    |
|------------|----------------------------------------------------------------------------------------------------|
| 400        | Bad Request. One or more query parameters are invalid or payload content is invalid. Please refer to the examples in documentation. |
| 404        | Not Found. The requested resource has not been found. Please check the provided ID.                                                 |
| 406        | Not Acceptable. One or more provided entities in payload is invalid. Please refer to documentation                                  |
| 409        | Conflict. Resources cannot be modified due to current state of API. Please refer to documentation.                                  |
| 428        | Precondition Required. Resources cannot be modified unless precondition is met. Please refer to documentation.                      |
| 500        | Internal Server Error. Server have encountered an internal error. Please contact administrator.                                     |

## 8. Competition lifecycle

### 8.1. Competition state

| Competition state  | Description                                                                                                    |
|--------------------|----------------------------------------------------------------------------------------------------|
| PreRegistration    | Default state. Competition have not been started yet.                                                                                   |
| Registering        | Couples are registering to the competition.                                                                                             |
| RegistrationClosed | Registration have been closed.                                                                                                    |
| InProgress         | Competition is currently in progress or have been finished. Results can be uploaded but will be marked as not validated in DSE Ranking. |
| Closed             | Competition have been closed. In that state no modifications are accepted by API. Results are marked as validated in DSE Ranking.       |

### 8.2. Order of actions for scrutineer

- 1. Scrutineer should obtain Competition ID from DSE API. ID can be obtained by searching for particular event by dates.
- 2. Scrutineer should set the Competition state to be up-to-date at all times.
- 3. Scrutineer should set the Adjudicators for each Competition and for entire Event.
- 4. Scrutineer should upload results for individual Competitions.
- 5. Scrutineer should check uploaded results in DSE Results and DSE Rankings and validate points before closing the competition.
- 6. Each competition should be Closed.